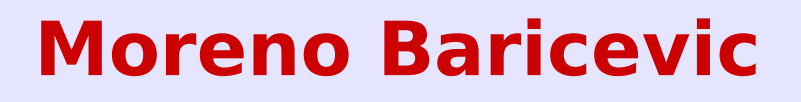

**CNR-INFM DEMOCRITOS Trieste, ITALY**

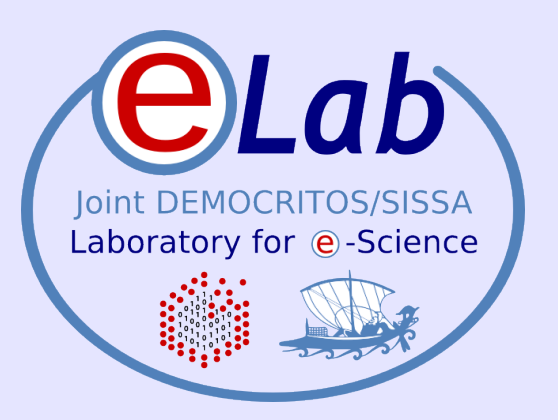

# **Installation Procedures for Clusters**

PART 1 – Cluster Services and Installation Procedures

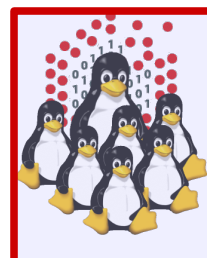

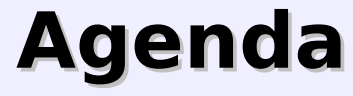

- **Cluster Services**
- **Overview on Installation Procedures**
- **Configuration and Setup of a NETBOOT** Environment
- **Troubleshooting**
- **.** Cluster Management Tools
- **Notes on Security**
- **Hands-on Laboratory Session**

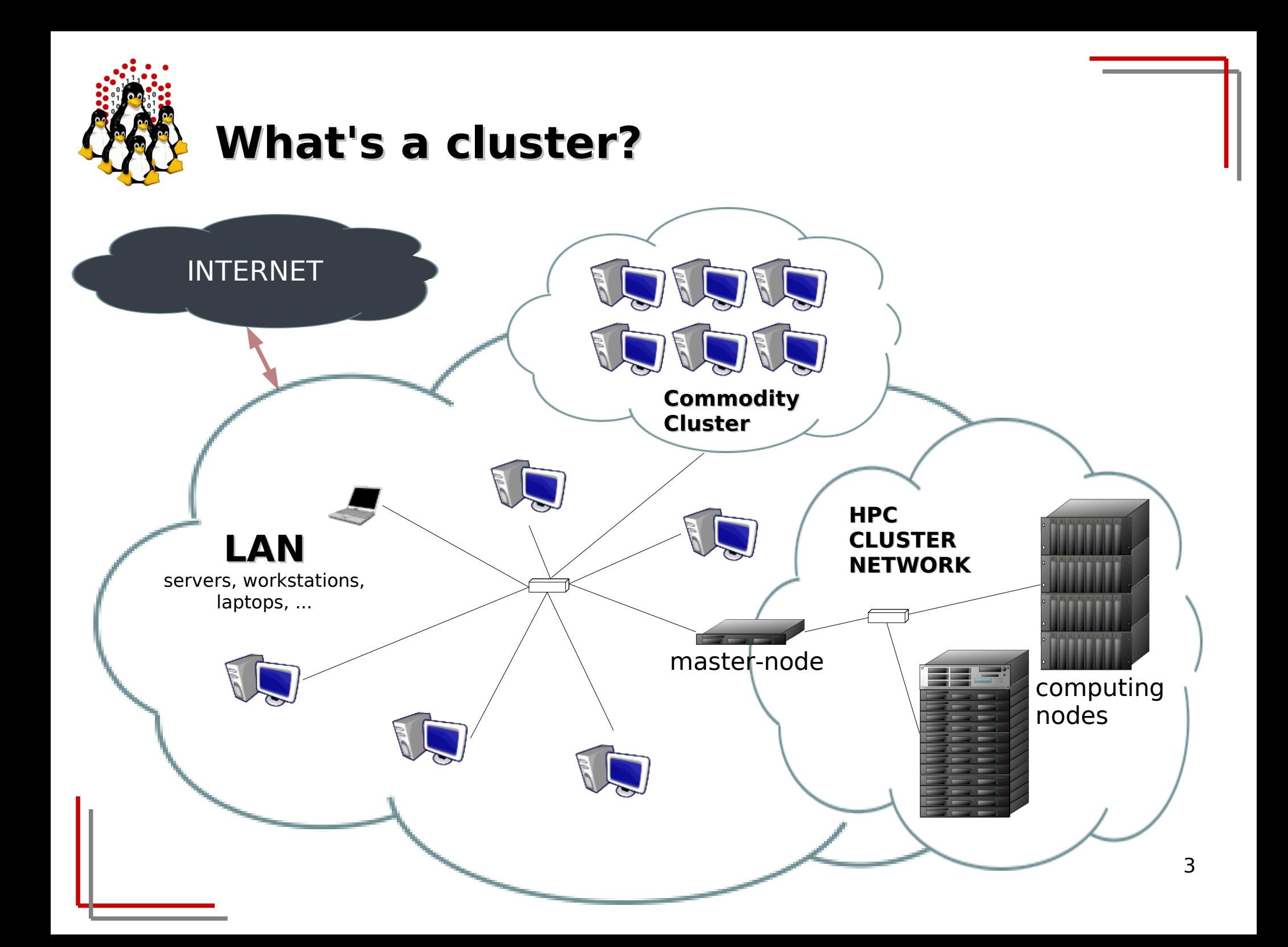

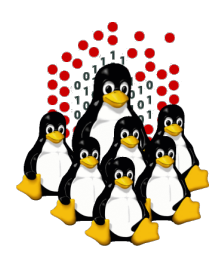

# **What's a cluster?**

- A cluster **needs**:
	- Several computers, nodes, often in special cases for easy mounting in a rack
	- One or more networks (interconnects) to hook the nodes together
	- Software that allows the nodes to communicate with each other (e.g. MPI)
	- Software that reserves resources to individual users
- A cluster **is**: all of those components working together to form one big computer

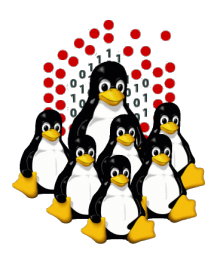

# **Cluster example (internal network)**

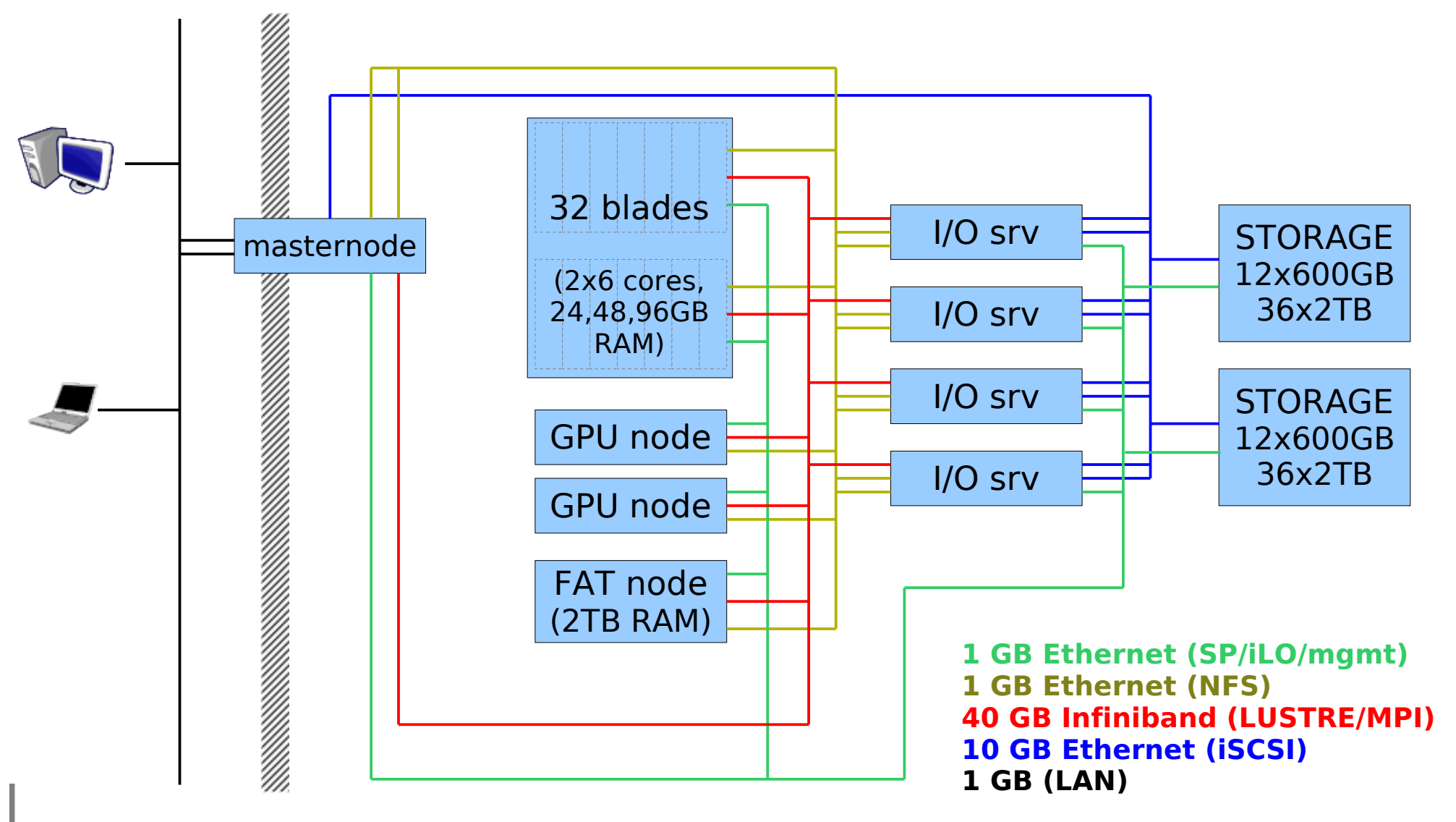

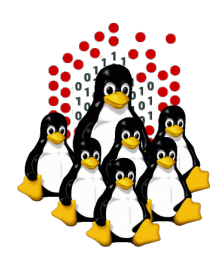

# **What's a cluster from the HW side?**

LAPTOP

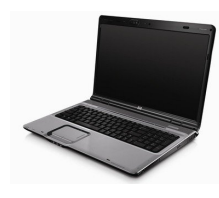

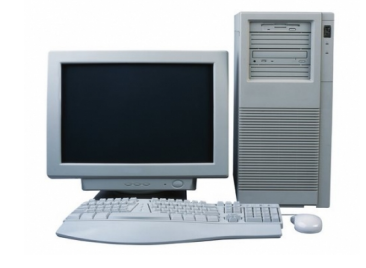

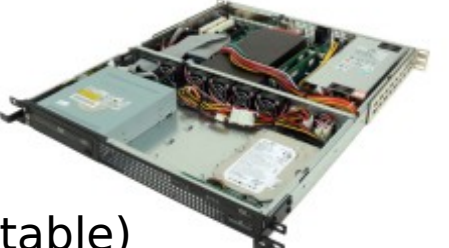

1U Server (rack mountable)

PC / WORKSTATION RACKs + rack mountable SERVERS

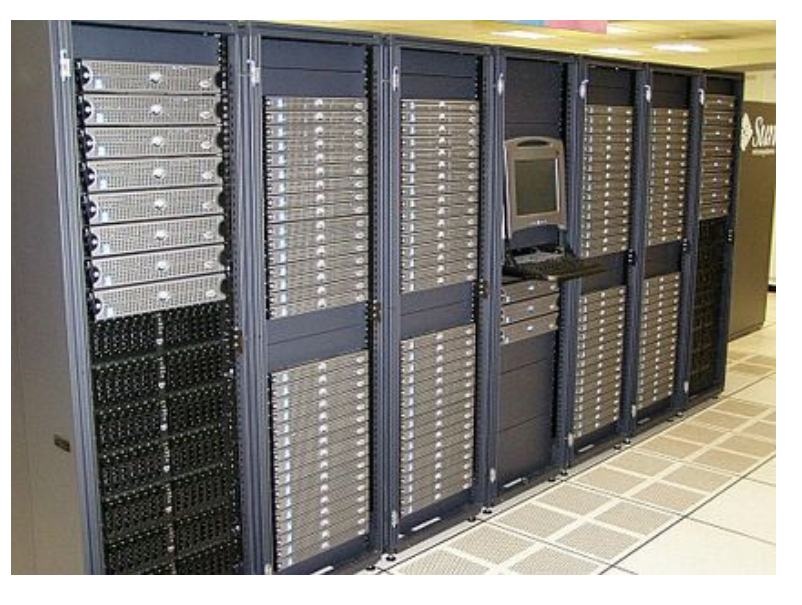

IBM Blade Center 14 bays in 7U SUN Fire B1600 16 bays in 3U BLADE Servers

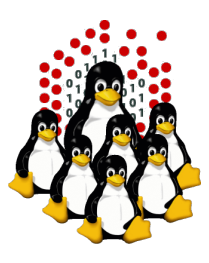

## **What's a cluster from the HW side?**

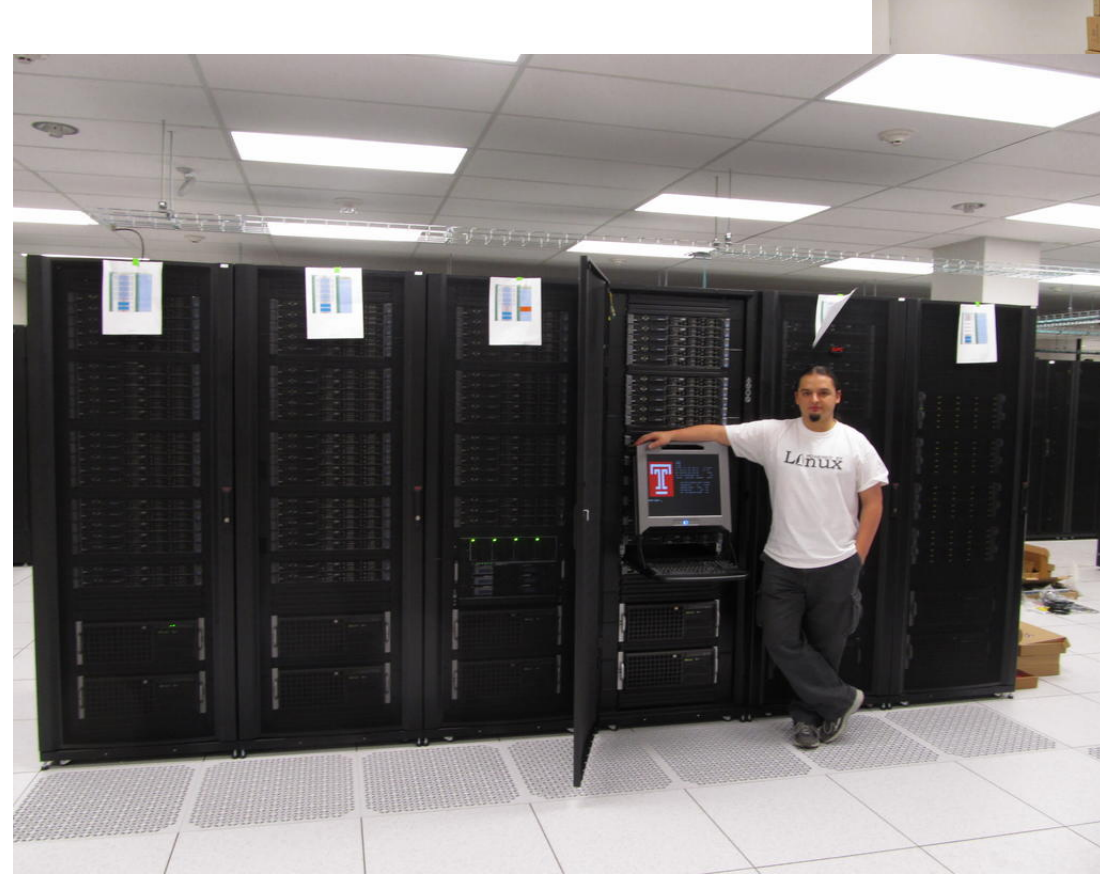

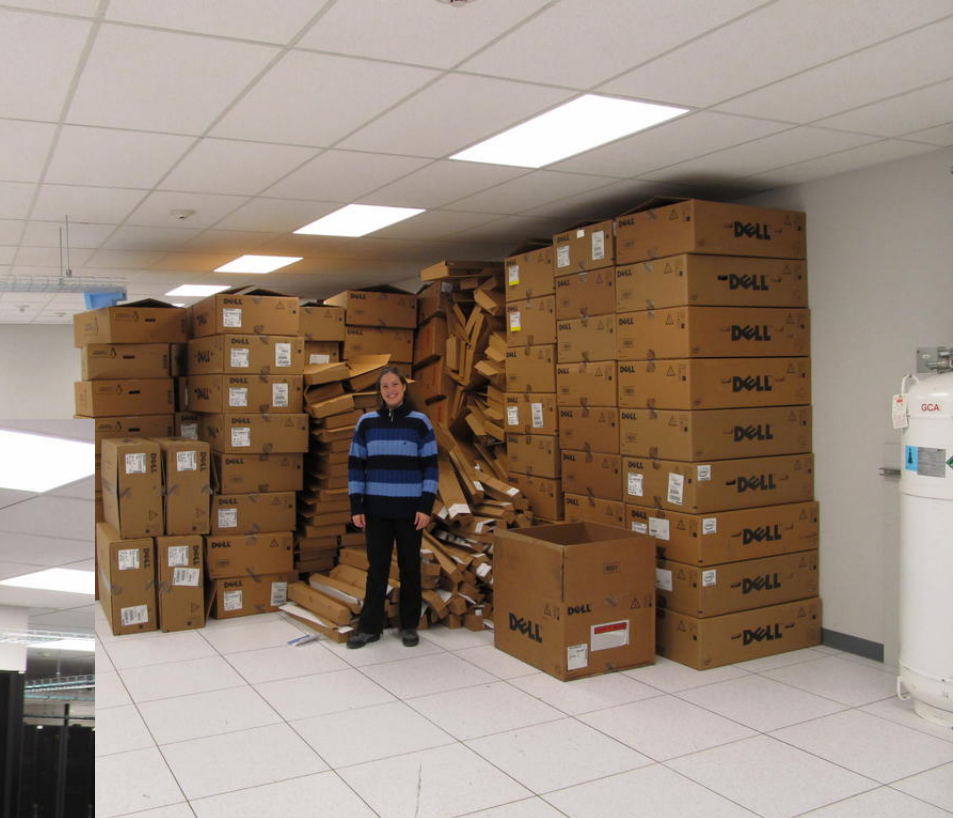

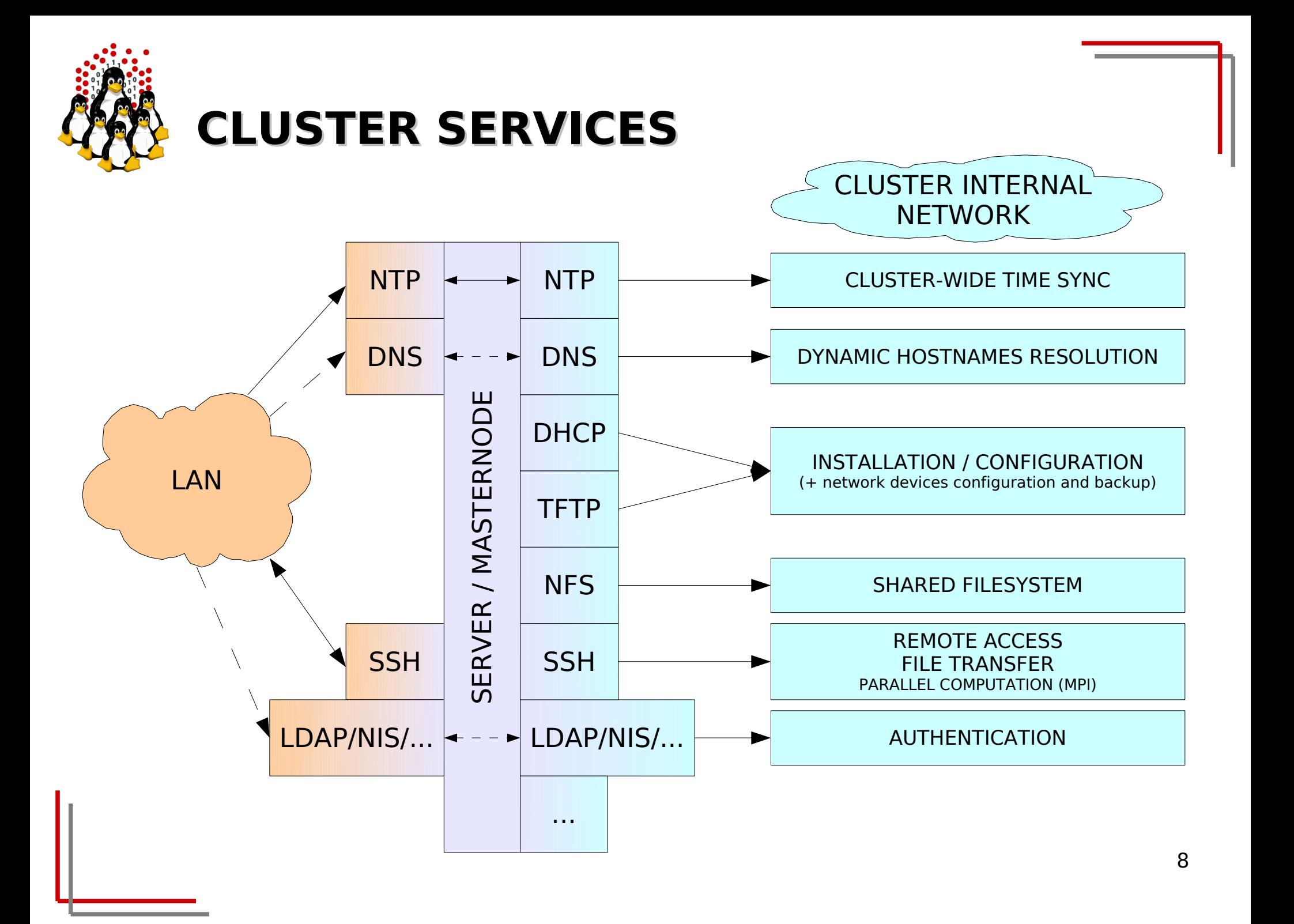

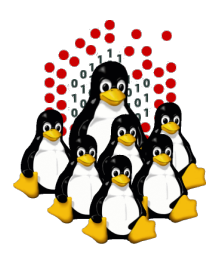

### **HPC SOFTWARE INFRASTRUCTURE Overview**

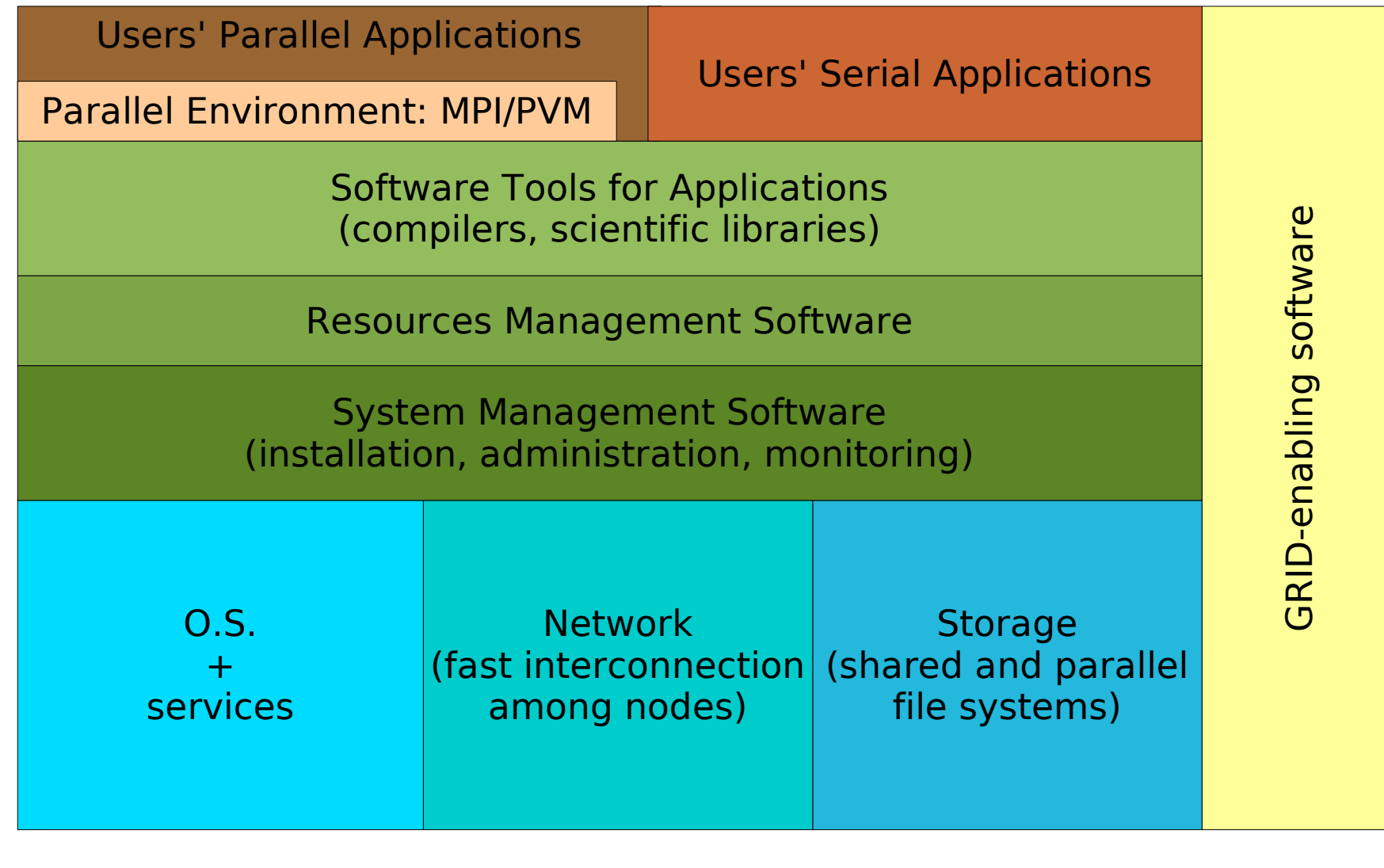

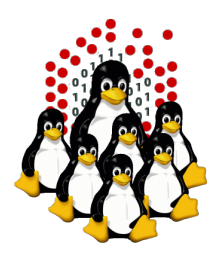

## **HPC SOFTWARE INFRASTRUCTURE Overview (our experience)**

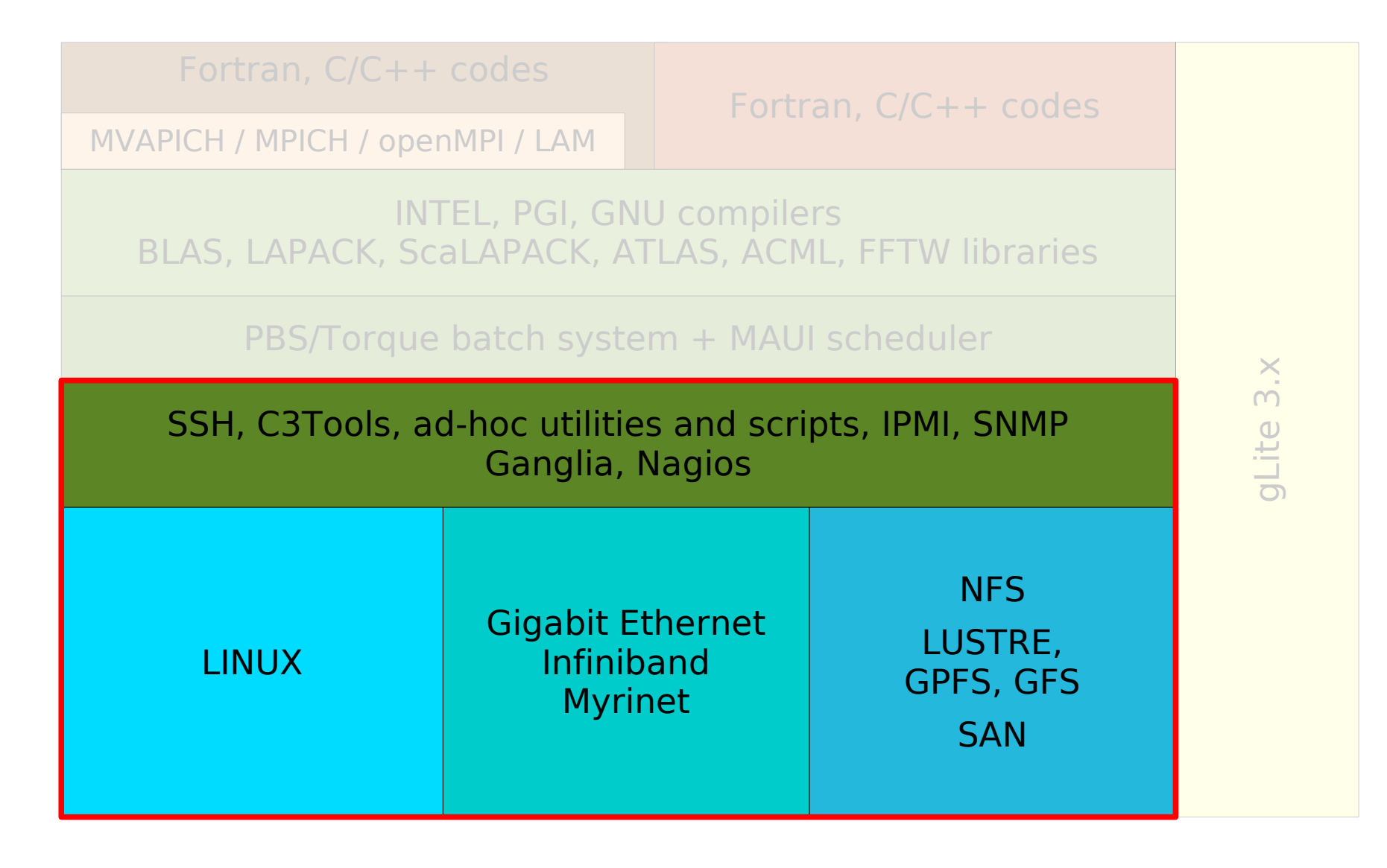

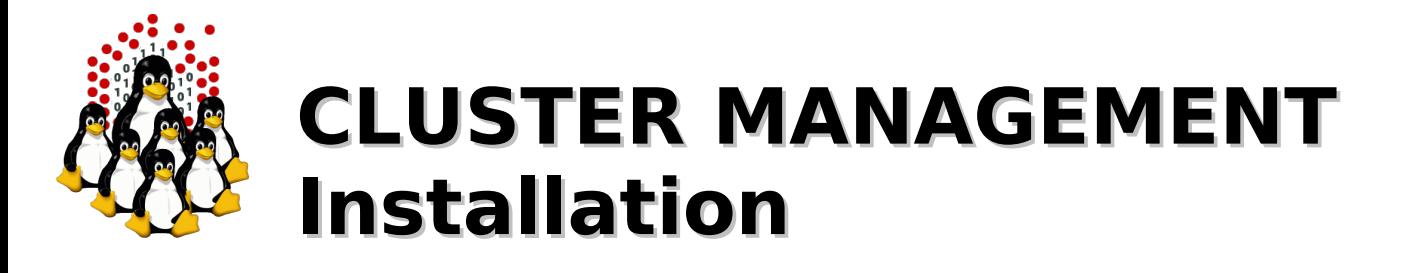

Installation can be performed:

- interactively
- non-interactively
- **Interactive** installations:
	- finer control

#### **Non-interactive** installations:

- minimize human intervention and let you save a lot of time
- are less error prone
- are performed using programs (such as RedHat Kickstart) which:
	- "simulate" the interactive answering
	- can perform some post-installation procedures for customization

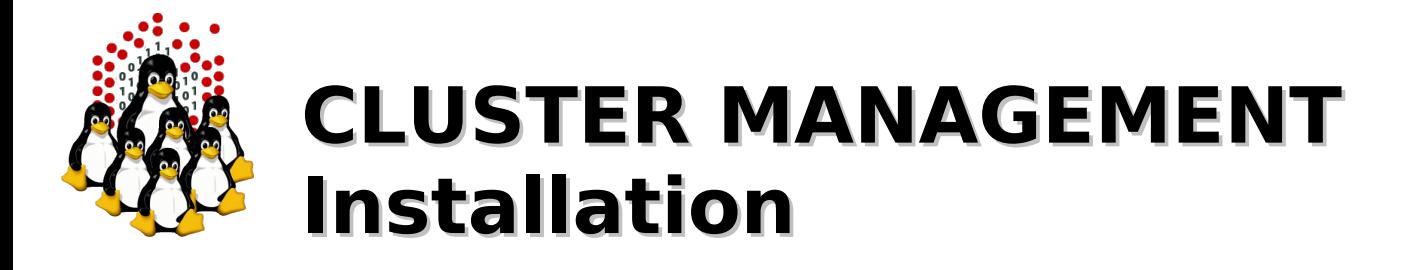

#### **MASTERNODE**

Ad-hoc installation once forever (hopefully), usually interactive:

- local devices (CD-ROM, DVD-ROM, Floppy, ...)
- network based (PXE+DHCP+TFTP+NFS/HTTP/FTP)

#### **CLUSTER NODES**

One installation reiterated for each node, usually non-interactive. Nodes can be:

- 1) disk-based
- 2) disk-less (not to be really installed)

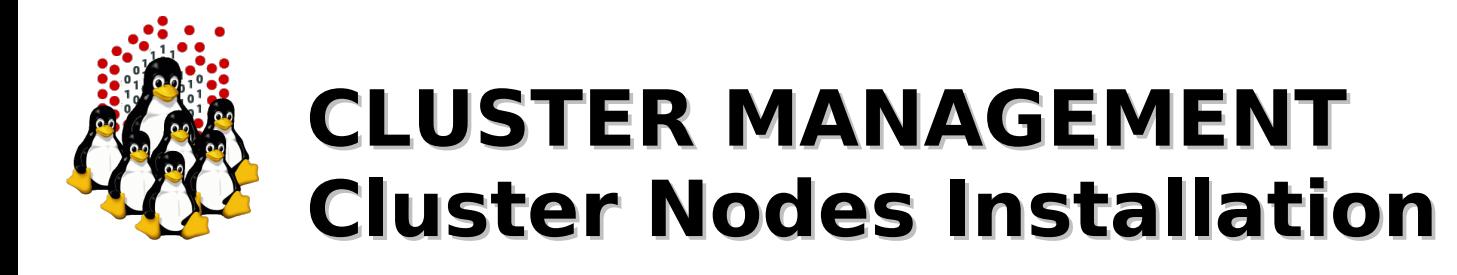

### **1) Disk-based nodes**

- CD-ROM, DVD-ROM, Floppy, ...

Time expensive and tedious operation

- HD cloning: mirrored raid, dd and the like (tar, rsync, ...)
	- A "template" hard-disk needs to be swapped or a disk image needs to be available for cloning, configuration needs to be changed either way
- Distributed installation: PXE+DHCP+TFTP+NFS/HTTP/FTP

More efforts to make the first installation work properly (especially for heterogeneous clusters), (mostly) straightforward for the next ones

#### **2) Disk-less nodes**

- Live CD/DVD/Floppy
- ROOTFS over NFS
- ROOTFS over NFS + UnionFS
- initrd (RAM disk)

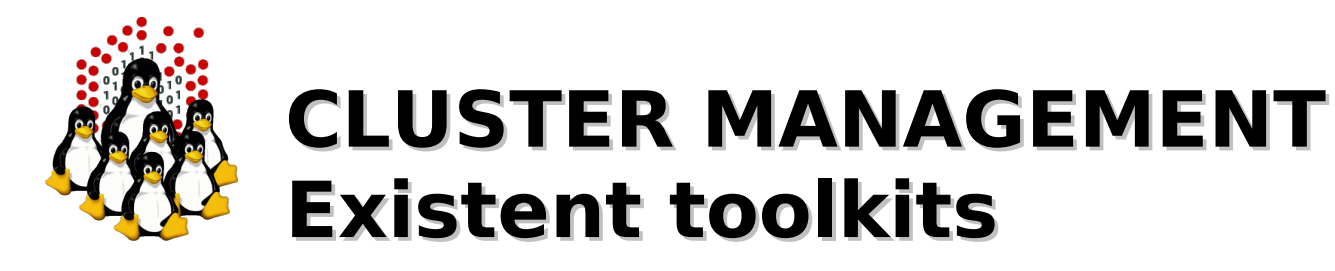

Are generally made of an ensemble of already available software packages thought for specific tasks, but configured to operate together, plus some add-ons.

Sometimes limited by rigid and not customizable configurations, often bound to some specific LINUX distribution and version. May depend on vendors' hardware.

- Free and Open  $\mathcal{L}_{\mathcal{L}}$ 
	- OSCAR (Open Source Cluster Application Resources)
	- NPACI Rocks
	- xCAT (eXtreme Cluster Administration Toolkit)
	- Warewulf/PERCEUS
	- SystemImager
	- Kickstart (RH/Fedora), FAI (Debian), AutoYaST (SUSE)
- Commercial
	- Scyld Beowulf
	- IBM CSM (Cluster Systems Management)
	- HP, SUN and other vendors' Management Software...

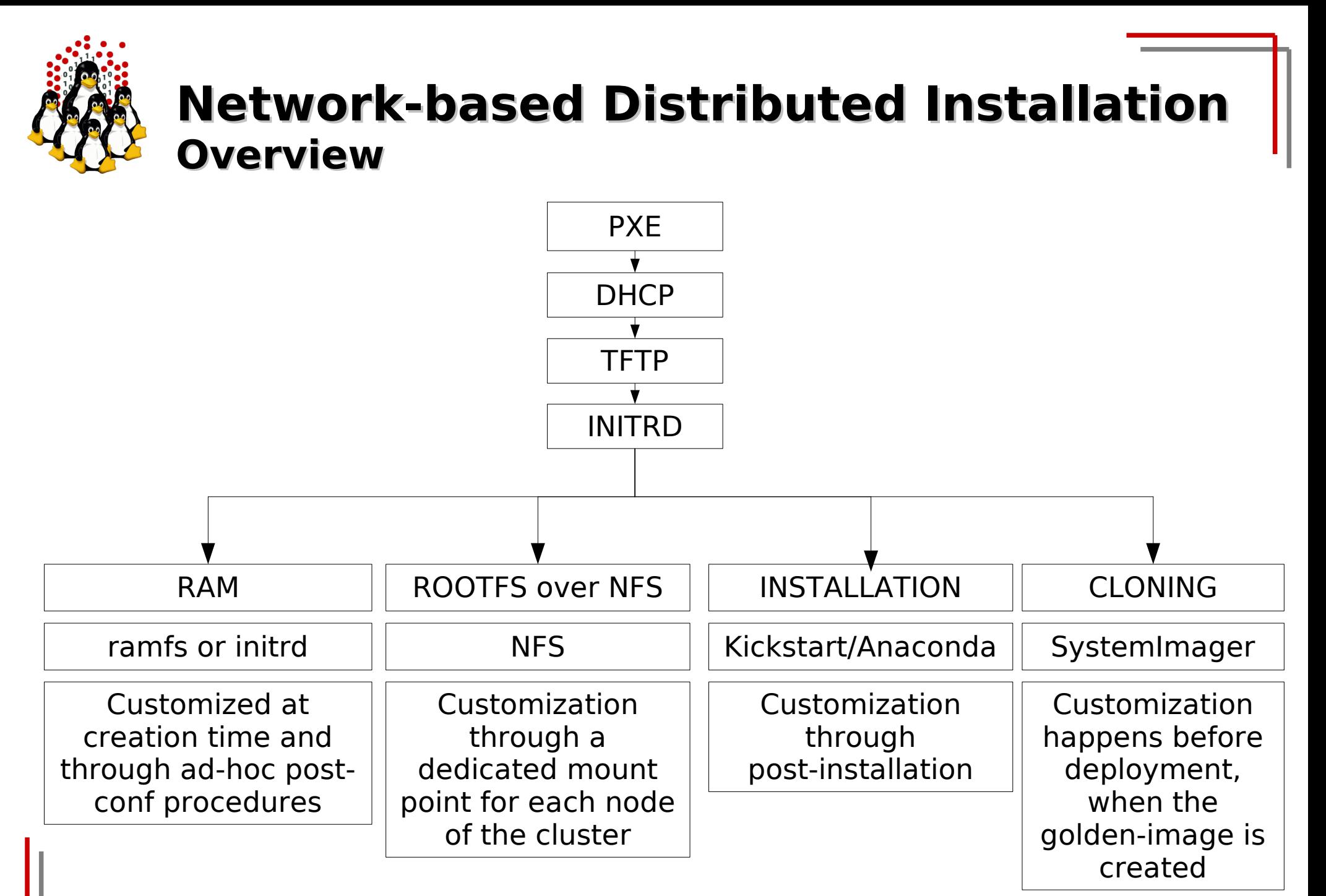

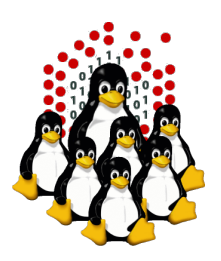

### **Network booting (NETBOOT) PXE + DHCP + TFTP + KERNEL + INITRD**

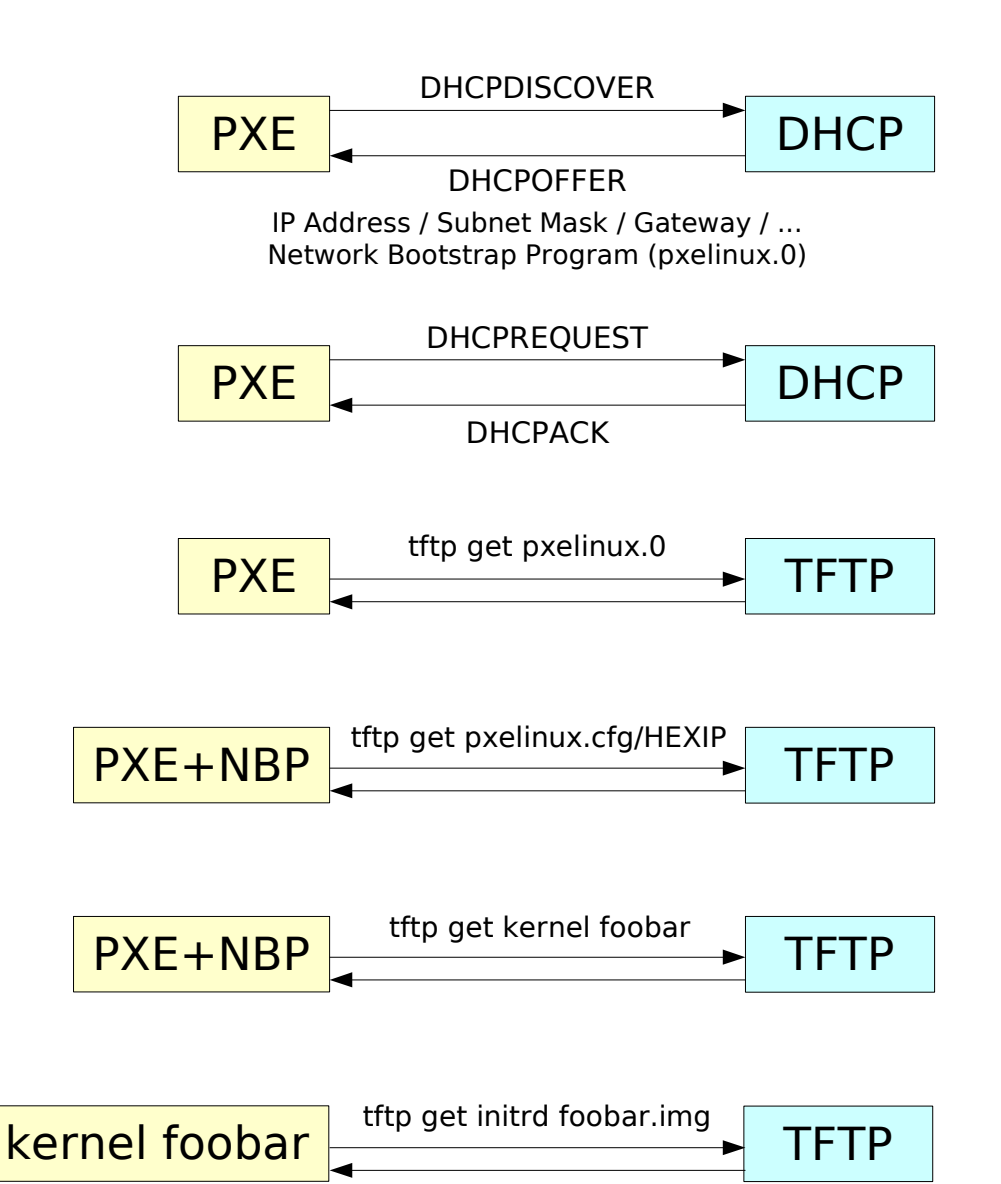

ய R $\,>$ ய  $\boldsymbol{\mathsf{\underline{\tau}}}$  $\overline{\phantom{0}}$  $\mathsf{\Sigma}% _{T}$ Aທ  $\vdash$ ERZ O $\bm{\mathsf{\Omega}}$ ய

ທ

PXE DHCP **TFTP** INITRD

 $\cup$ lie<br>Lie Z  $\vdash$  $\overline{\phantom{0}}$  $\cup$ O $\mathsf{\Sigma}$ <u>വ</u>  $\supset$ 

Z<br>F

じ Z O $\Box$ E

16

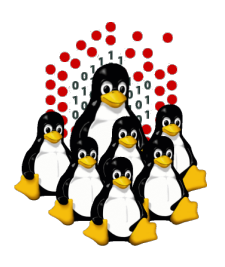

### **Network-based Distributed Installation NETBOOT + KICKSTART INSTALLATION**

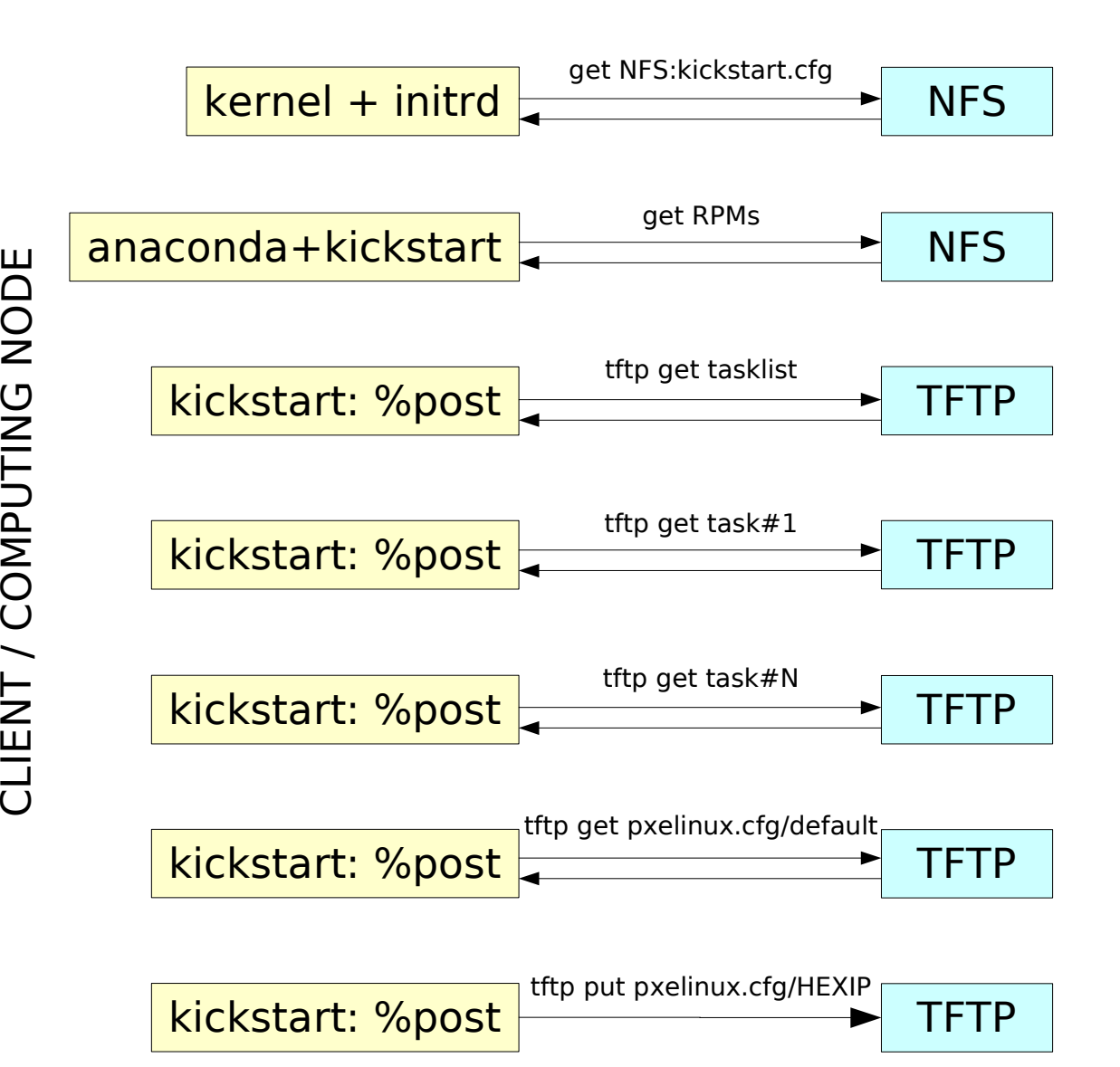

ທ ய R $\,>$ ய  $\boldsymbol{\mathsf{\underline{\tau}}}$  $\overline{\phantom{0}}$  $\mathsf{\Sigma}% _{T}$ Aທ  $\vdash$ ERZ O $\bm{\mathsf{\Omega}}$ ய

 $\Xi$ stalla tio  $\mathsf{\Xi}$ 

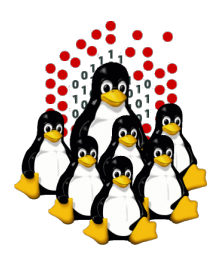

### **Diskless Nodes NFS Based NETBOOT + NFS**

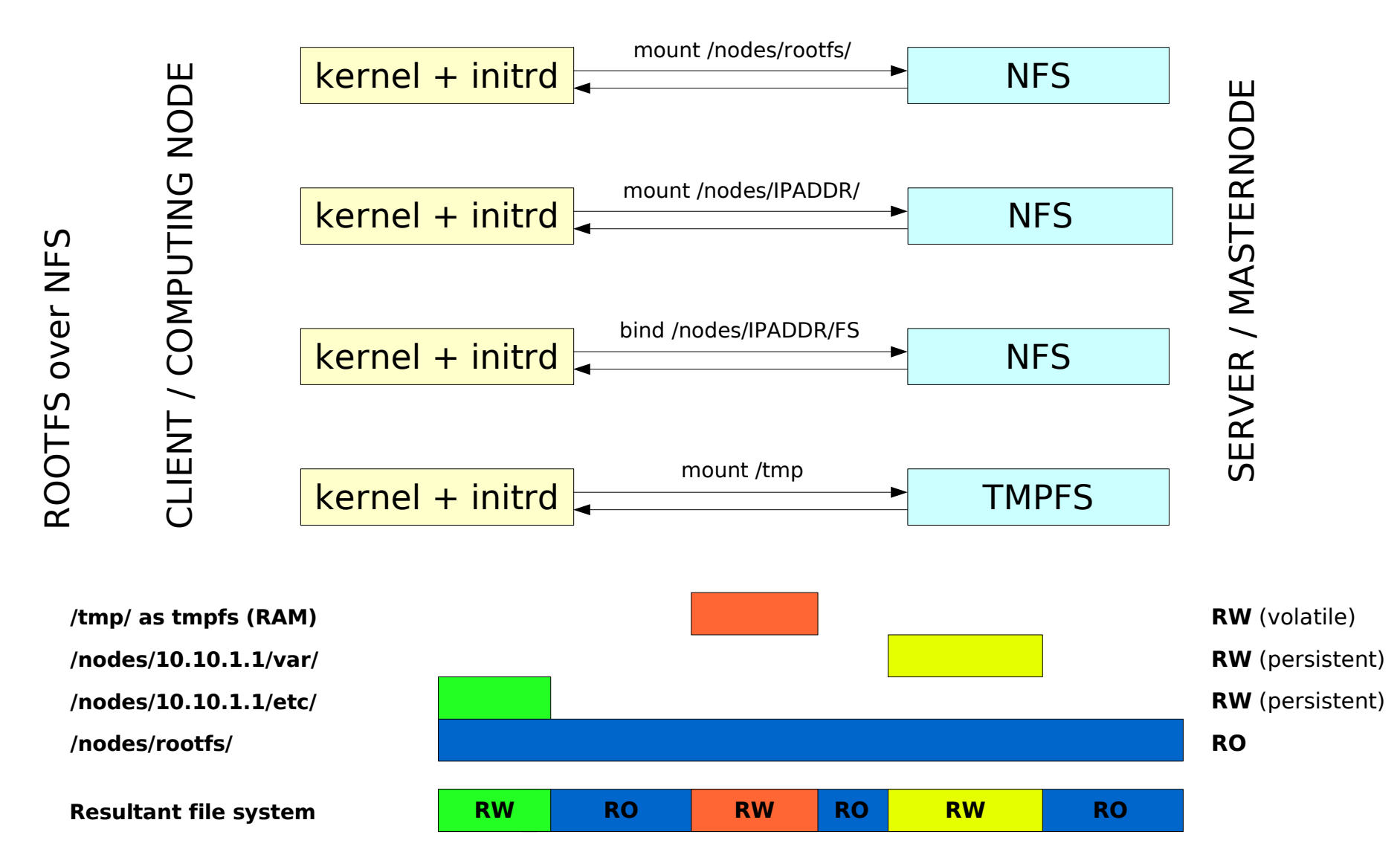

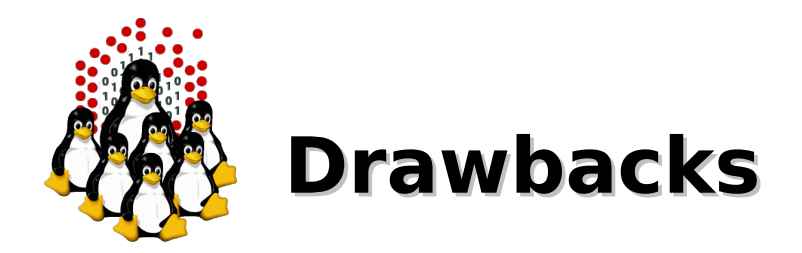

- Removable media (CD/DVD/floppy):  $\bullet$ 
	- not flexible enough
	- needs both disk and drive for each node (drive not always available)
- ROOTFS over NFS:  $\bullet$ 
	- NFS server becomes a single point of failure
	- doesn't scale well, slow down in case of frequently concurrent accesses
	- requires enough disk space on the NFS server
- RAM disk:
	- need enough memory
	- less memory available for processes
- Local installation:
	- upgrade/administration not centralized
	- need to have an hard disk (not available on disk-less nodes)

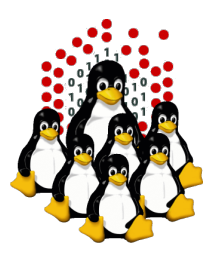

### **That's All Folks!**

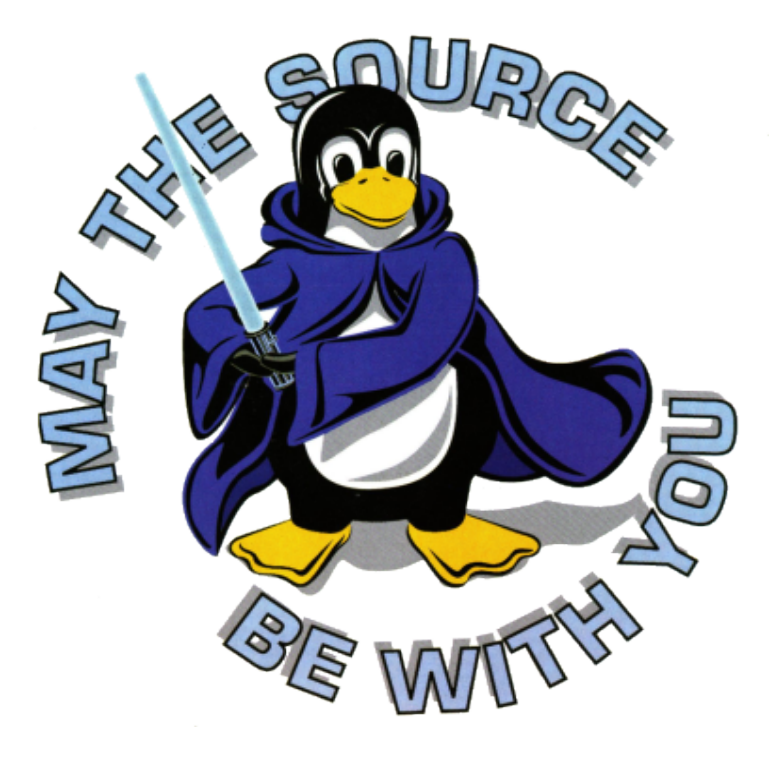

**( questions ; comments ) | mail -s uheilaaa baro@democritos.it ( complaints ; insults ) &>/dev/null**

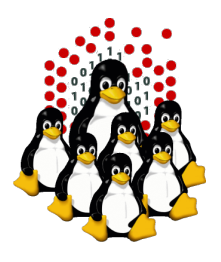

# **REFERENCES AND USEFUL LINKS**

#### **Cluster Toolkits:**

- OSCAR Open Source Cluster Application Resources <http://oscar.openclustergroup.org/>
- NPACI Rocks <http://www.rocksclusters.org/>
- Scyld Beowulf <http://www.beowulf.org/>
- CSM IBM Cluster Systems Management <http://www.ibm.com/servers/eserver/clusters/software/>
- $\cdot$  xCAT eXtreme Cluster Administration Toolkit <http://www.xcat.org/>
- Warewulf/PERCEUS <http://www.warewulf-cluster.org/><http://www.perceus.org/>

#### **Installation Software:**

- SystemImager <http://www.systemimager.org/>
- FAI <http://www.informatik.uni-koeln.de/fai/>
- Anaconda/Kickstart <http://fedoraproject.org/wiki/Anaconda/Kickstart>

#### **Management Tools:**

- openssh/openssl [http://www.openssh.com](http://www.openssh.com/) [http://www.openssl.org](http://www.openssl.org/)
- C3 tools The Cluster Command and Control tool suite <http://www.csm.ornl.gov/torc/C3/>
- PDSH Parallel Distributed SHell <https://computing.llnl.gov/linux/pdsh.html>
- $\cdot$  DSH Distributed SHell <http://www.netfort.gr.jp/~dancer/software/dsh.html.en>
- ClusterSSH <http://clusterssh.sourceforge.net/>
- C4 tools Cluster Command & Control Console <http://gforge.escience-lab.org/projects/c-4/>

#### **Monitoring Tools:**

- -
- Ganglia <http://ganglia.sourceforge.net/>
- Nagios <http://www.nagios.org/>
- Zabbix <http://www.zabbix.org/>

#### **Network traffic analyzer:**

- 
- tcpdump [http://www.tcpdump.org](http://www.tcpdump.org/)
- wireshark [http://www.wireshark.org](http://www.wireshark.org/)

#### **UnionFS:**

- Hopeless, a system for building disk-less clusters <http://www.evolware.org/chri/hopeless.html>
- UnionFS A Stackable Unification File System [http://www.unionfs.org](http://www.unionfs.org/) <http://www.fsl.cs.sunysb.edu/project-unionfs.html>

#### **RFC:** ([http://www.rfc.net\)](http://www.rfc.net/)

- RFC 1350 The TFTP Protocol (Revision 2) <http://www.rfc.net/rfc1350.html>
- RFC 2131 Dynamic Host Configuration Protocol <http://www.rfc.net/rfc2131.html>
- RFC 2132 DHCP Options and BOOTP Vendor Extensions <http://www.rfc.net/rfc2132.html>
- $\cdot$  RFC 4578 DHCP PXE Options <http://www.rfc.net/rfc4578.html>
- $\cdot$  RFC 4390 DHCP over Infiniband <http://www.rfc.net/rfc4390.html>
- PXE specification <http://www.pix.net/software/pxeboot/archive/pxespec.pdf>
- SYSLINUX <http://syslinux.zytor.com/>

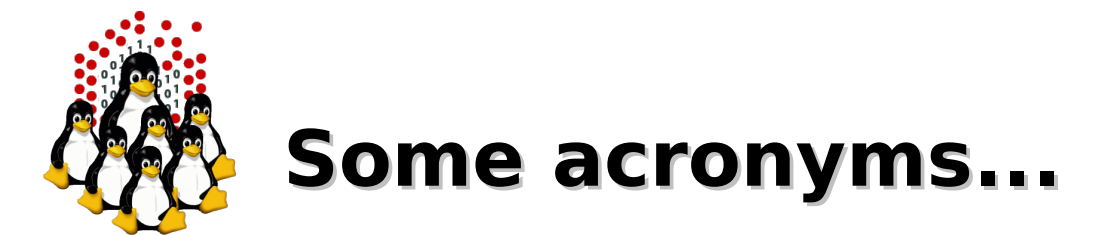

**ICTP** – the Abdus Salam International Centre for Theoretical Physics **DEMOCRITOS** – Democritos Modeling Center for Research In aTOmistic Simulations **INFM** – Istituto Nazionale per la Fisica della Materia (Italian National Institute for the Physics of Matter) **CNR** – Consiglio Nazionale delle Ricerche (Italian National Research Council)

**HPC** – High Performance Computing

**OS** – Operating System **LINUX** – LINUX is not UNIX **GNU** – GNU is not UNIX **RPM** – RPM Package Manager

**CLI** – Command Line Interface **BASH** – Bourne Again SHell **PERL** – Practical Extraction and Report Language

**PXE** – Preboot Execution Environment **INITRD** – INITial RamDisk

**NFS** – Network File System **SSH** – Secure SHell **LDAP** – Lightweight Directory Access Protocol **NIS** – Network Information Service **DNS** – Domain Name System

**PAM** – Pluggable Authentication Modules

**LAN** – Local Area Network **WAN** – Wide Area Network **IP** – Internet Protocol **TCP** – Transmission Control Protocol **UDP** – User Datagram Protocol **DHCP** – Dynamic Host Configuration Protocol **TFTP** – Trivial File Transfer Protocol **FTP** – File Transfer Protocol **HTTP** – Hyper Text Transfer Protocol **NTP** – Network Time Protocol

**NIC** – Network Interface Card/Controller **MAC** – Media Access Control **OUI** – Organizationally Unique Identifier

**API** – Application Program Interface **UNDI** – Universal Network Driver Interface **PROM** – Programmable Read-Only Memory **BIOS** – Basic Input/Output System

**SNMP** – Simple Network Management Protocol

- **MIB** Management Information Base
- **OID** Object IDentifier

**IPMI** – Intelligent Platform Management Interface

- **LOM** Lights-Out Management
- **RSA** IBM Remote Supervisor Adapter
- **BMC** Baseboard Management Controller